# **THIS FORM IS EFFECTIVE FOR ACCOUNTING PERIODS BEGINNING JANUARY 1, 2015 <b>SA3 SA3 EXAMPLE 1 SA3 EXAMPLE 1 EXAMPLE 1 COUNTING** period contact the Licensing Division for the correct form **Long Form** If you are filing for a prior accounting period, contact the Licensing Division for the correct form.

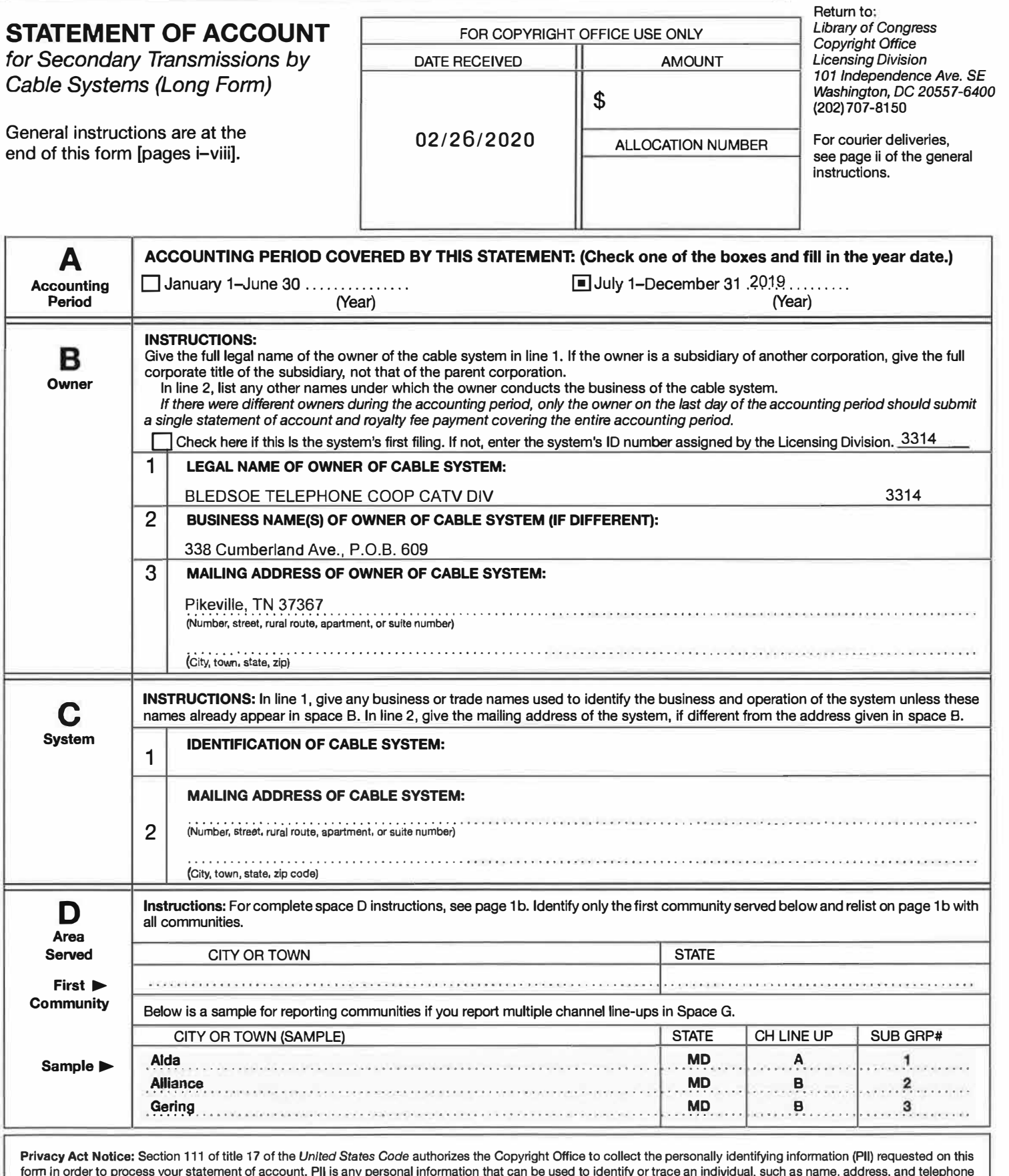

form in order to process your statement of account. PII is any personal information that can be used to identify or trace an individual, such as name, address, and telephone numbers. By providing PII, you are agreeing to the routine use of it to establish and maintain a public record, which includes appearing in the Office's public indexes and in search reports prepared for the public. The effect of not providing the PII requested is that it may delay processing of your statement of account and its placement in the completed record of statements of account, and it may affect the legal sufficiency of the filing, a determination that would be made by a court of law.

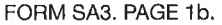

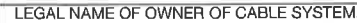

## BLEDSOE TELEPHONE COOP CATV DIV 3314 Name lnstructions: List each separate community served by the cable system. A "community" is the same as a "community unit" as defined D

in FCC rules: "a separate and distinct community or municipal entity (including unincorporated communities within unincorporated areas and including single, discrete unincorporated areas." 47 C.F.R. S76.5(dd). The first community that you list will serve as a form of system identification hereafter known as the "first community." Please use it as the first community on all future filings.

Note: Entities and properties such as hotels, apartments, condominiums, or mobile home parks should be reported in parentheses below the identified city or town.

lf all communities receive the same complement of television broadcast stations (i.e., one channel line-up for all), then either associate all communities with the channel line-up "A" in the appropriate column below or leave the column blank. If you report any stations on a partially distant or partially permitted basis in the DSE Schedule, associate each relevant community with a subscriber group, designated by a number (based on your reporting from Part 9).

When reporting the carriage of television broadcast stations on a community-by-community basis, associate each community with a channel line-up designated by an alpha-letter(s) (based on your Space G reporting) and a subscriber group designated by a number (based on your reporting from Part 9 of the DSE Schedule) in the appropriate columns below.

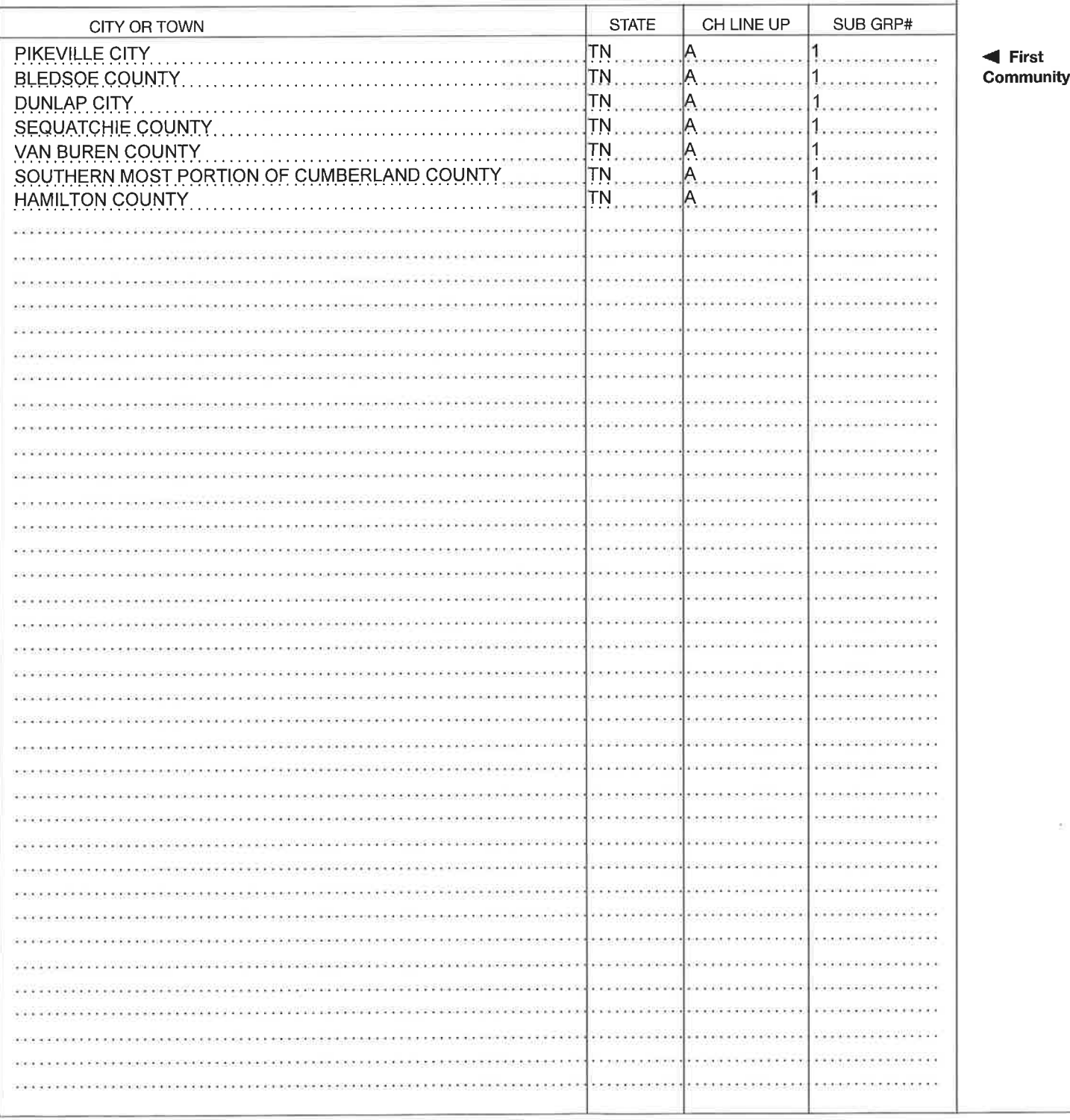

Area Served

LEGAL NAME OF OWNER OF CABLE SYSTEM: Name BLEDSOE TELEPHONE COOP CATV DIV SECONDARY TRANSMISSION SERVIGE: SUBSGRIBERS AND RATES In General: The information in space E should cover all categories of secondary transmission service of the cable E system, that is, the retransmission of television and radio broadcasts by your system to subscribers. Give information about other services (including pay cable) in space F, not here. All the facts you state must be those existing on the **Secondary** last day of the accounting period (June 30 or December 31, as the case may be). **Transmission** Number of Subscribers: Both blocks in space E call for the number of subscribers to the cable system, broken Service: Subdown by categories of secondary transmission service. ln general, you can compute the number of subscribers in each category by counting the number of billings in that category (the number of persons or organizations charged scribers and **Rates** separately for the particular service at the rate indicated-not the number of sets receiving service). Rate: Give the standard rate charged for each category of service. Include both the amount of the charge and the unit in which it is generally billed. (Example: "\$20/mth"). Summarize any standard rate variations within a particular rate category but do not include discounts allowed for advance payment. Blóck 1: ln the left-hand block in space E, the form lists the categories of secondary transmission service that cable systems most commonly provide to their subscribers. Give the number of subscribers and rate for each listed category that applies to your system. Note: Where an individual or organization is receiving service that falls under different categories, that person or entity should be counted as a subscriber in each applicable category. Example: a residential subscriber who pays extra for cable service to additional sets would be included in the count under "Service to the first set" and would be counted once again under "Service to additional set(s)." Block 2: If your cable system has rate categories for secondary transmission service that are different from those printed in block 1 (for example, tiers of services that include one or more secondary transmissions), list them, together with the number of subscribers and rates, in the right-hand block. A two- or three-word description of the service is sufficient. BLOCK 1 BLOCK 2 NO. OF NO. OF<br>SUBSCRIBERS RATE | CATEGORY OF SERVICE SUBSCRIBERS | RATE CATEGORY OF SERVICE Residential:  $2,092$  \$21.95 .Service to first set . Service to additional set(s) . . . . . . . . . . . . . annanana . FM radio (if separate rate) Motel, hotel  $$84.95$ **Commercial** .<br>Kabupatèn K **Converter** . . . . . . . . Residential \$149.95 . Non-residential SERVICES OTHER THAN SECONDARY TRANSMISSIONS: RATES ln General: Space F calls for rate (not subscriber) information with respect to all your cable system's services that were F not covered in space E, that is, those services that are not offered in combination with any secondary transmission service for a single fee. There are two exceptions; you do not need to give rate information concerning (1) services furnished at cost or (2) services or facilities furnished to nonsubscribers. Rate information should include both the Services amount of the charge and the unit in which it is usually billed. lf any rates are charged on a variable per-program basis, Other Than **Secondary** enter only the letters "PP" in the rate column. Transmissions: Block 1: Give the standard rate charged by the cable system for each of the applicable services listed. Block 2: List any services that your cable system furnished or offered during the accounting period that were not Rates listed in block 1 and for which a separate charge was made or established. List these other services in the form of a brief (two- or three-word) description and include the rate for each. BLOCK 1 BLOCK 2 CATEGORY OF SERVICE RATE CATEGORY OF SERVICE RATE CATEGORY OF SERVICE RATE Gontinuing Services: lnstallation: Non-residential  $$55.00$ .Motel, hotel . Pay cable  $$55.00$ . Pay cable-add'l channel .Commercial \$0.00 . Pay cable . Fire protection \$9,99. . Pay cable-add'l channel .Burglar protection . . . . . . \$p,99. Installation: Residential . Fire protection \$p,99. . First set . Burglar protection Other services: . Additional set(s) \$20.00 . Reconnect . FM radio (if separate rate)  $1.7.1.1.1$ \$0.00 . Disconnect . Converter . . . . . . \$55.00 .Outlet relocation

. Move to new address

\$55.00 WIRED NON-WIRED \$55.00

FORM SA3. PAGE 2

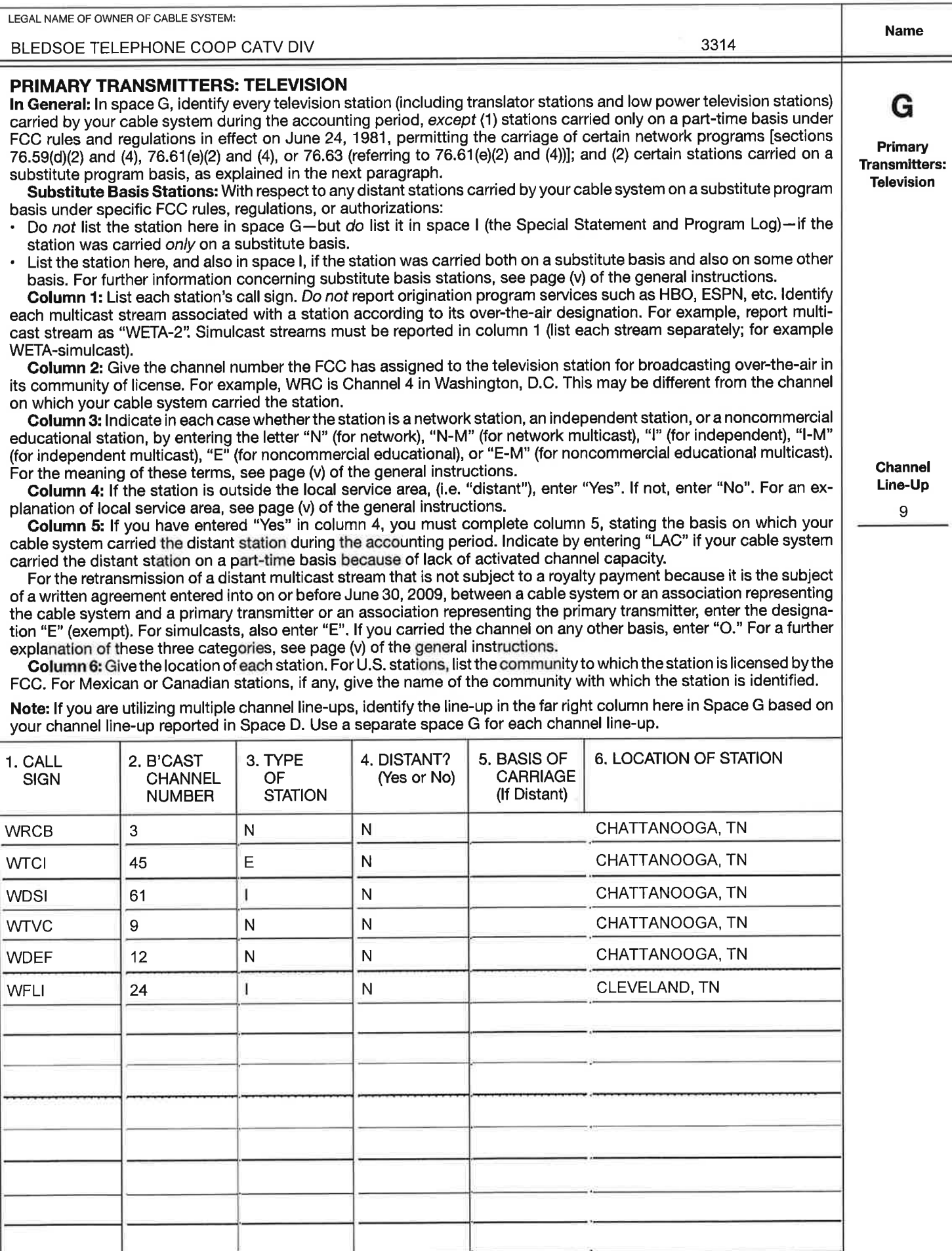

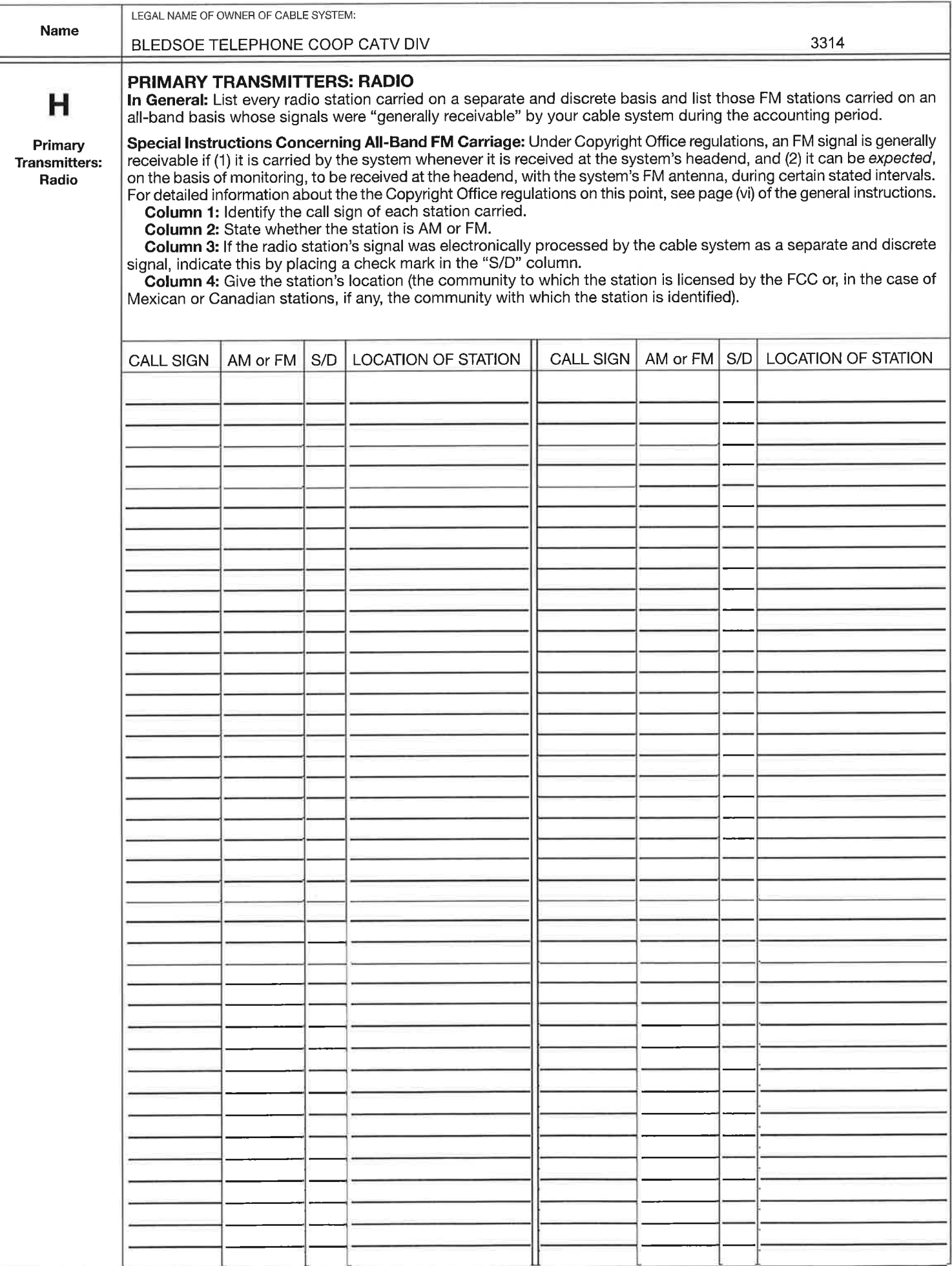

FORM SA3. PAGE 4.

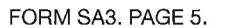

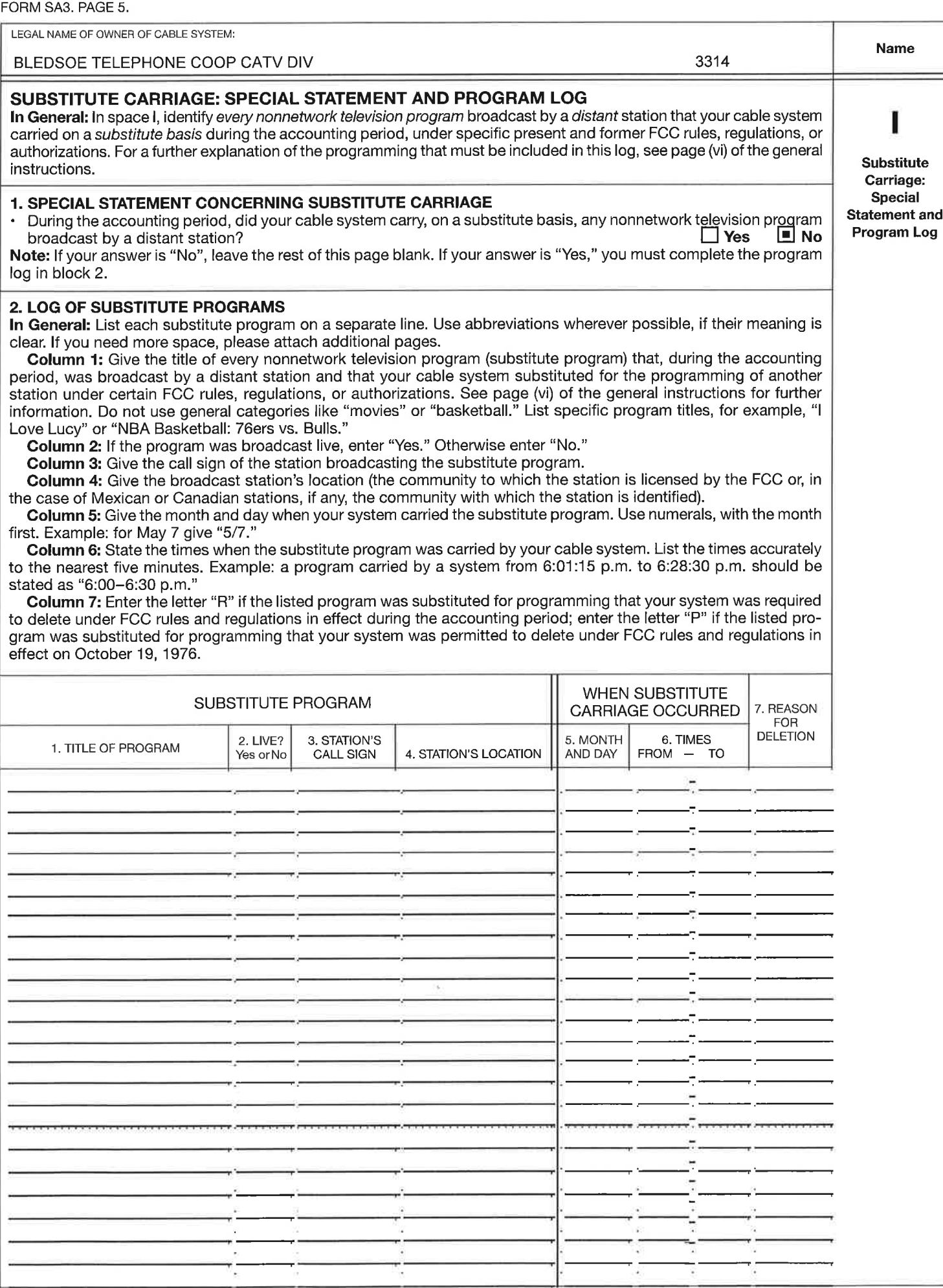

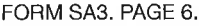

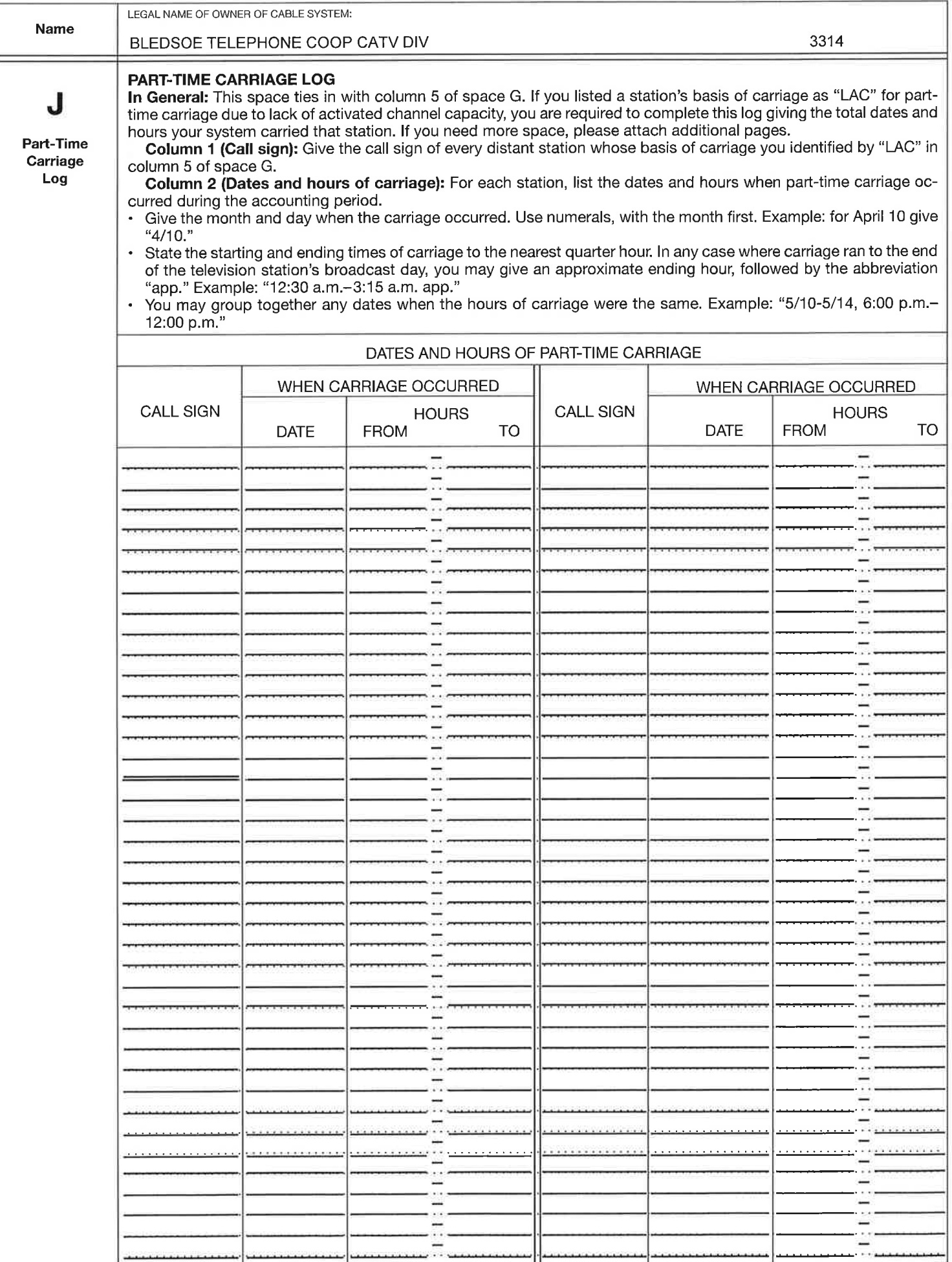

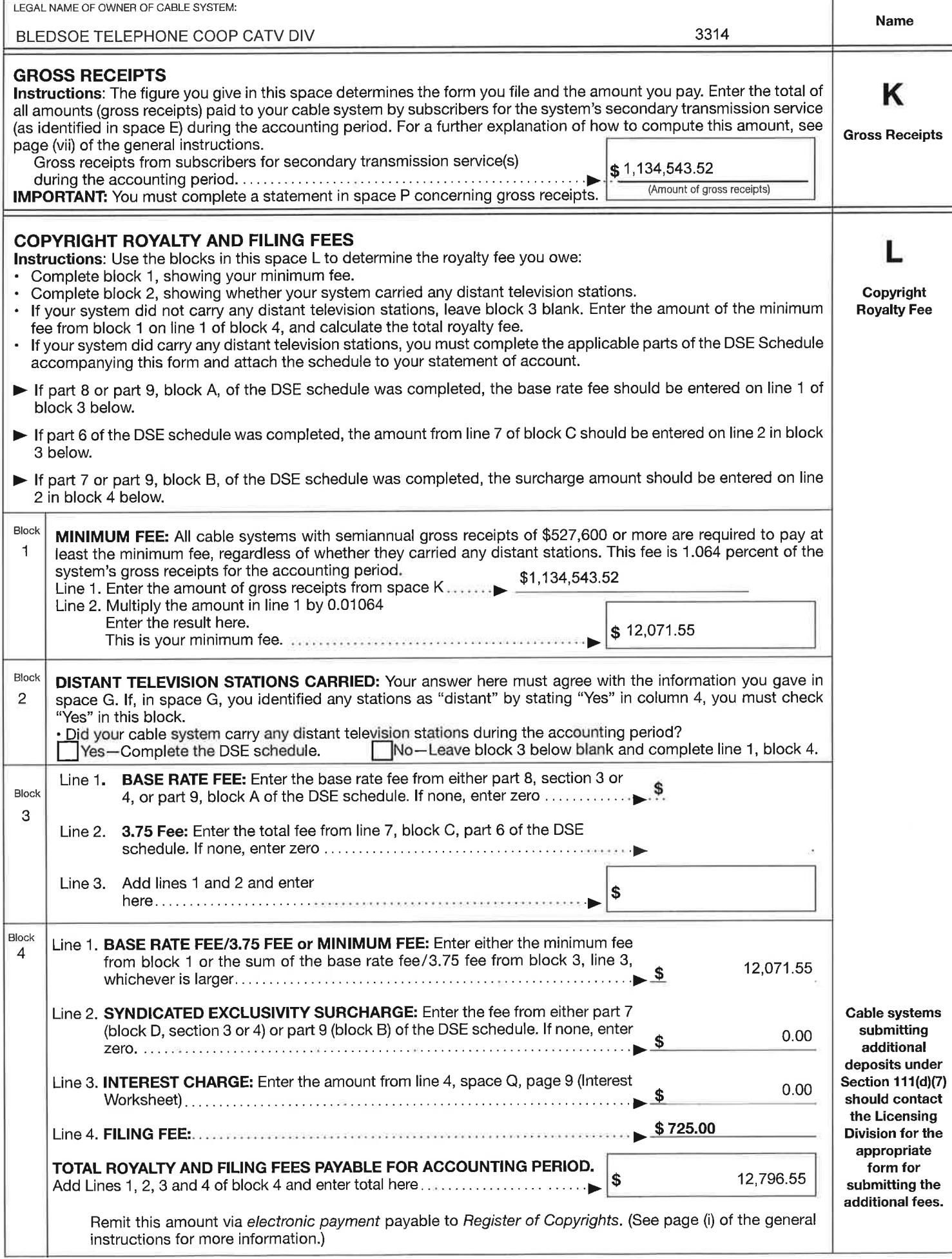

FORM SA3. PAGE 7

 $\mathbf{I}$ 

FORM SA3. PAGE 8.

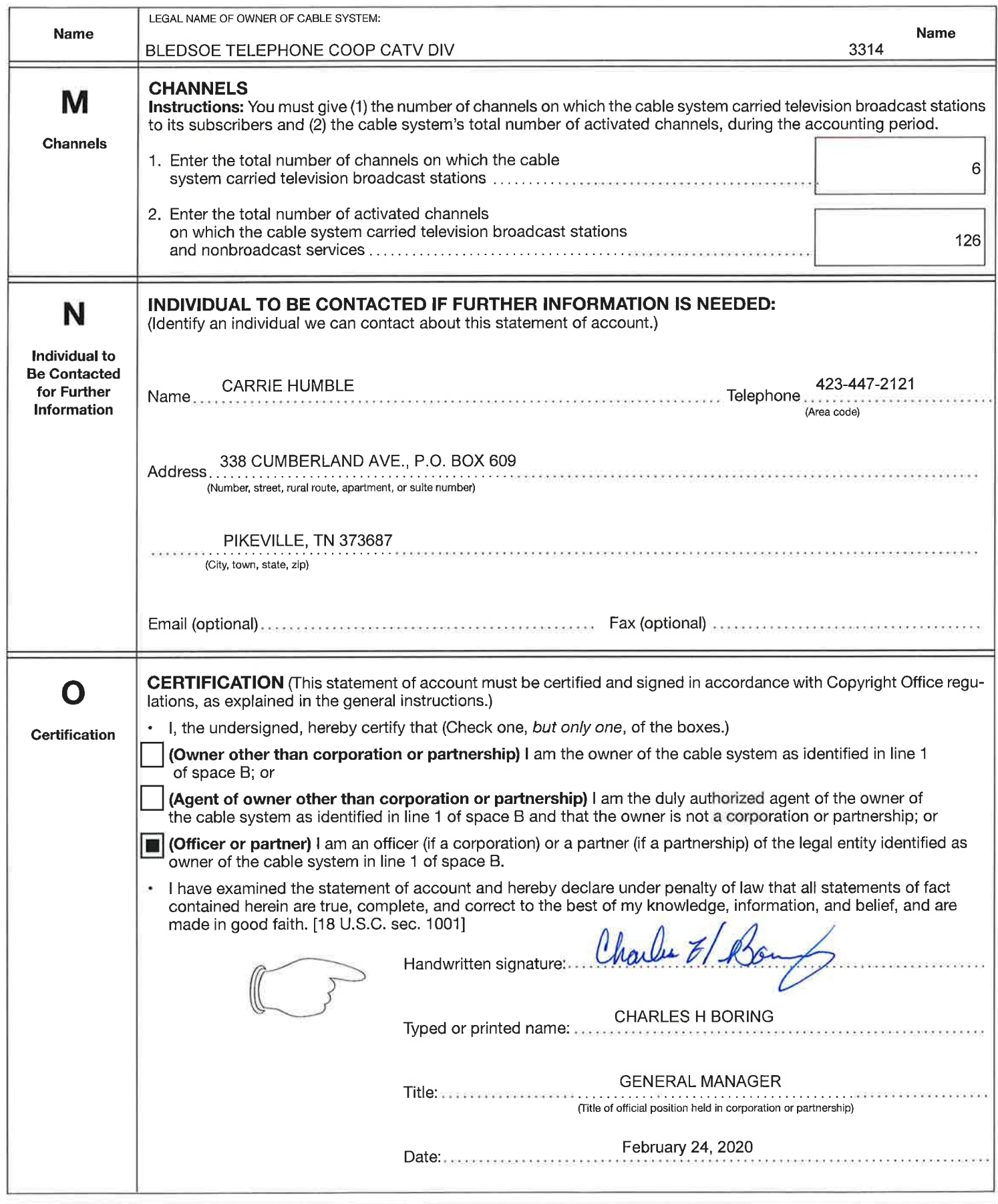

Privacy Act Notice: Section 111 of title 17 of the United States Code authorizes the Copyright Office to collect the personally identifying information (PII) requested on this form in order to process your statement of account. Pll is any personal information that can be used to identify or trace an individual, such as name, address, and telephone<br>numbers. By providing Pll, you are agreeing to t in search reports prepared for the public. The effect of not providing the Pll requested is that it may delay processing of your statement of account and its placement in the completed record of statements of account, and it may affect the legal sufficiency of the filing, a determination that would be made by a court of law.

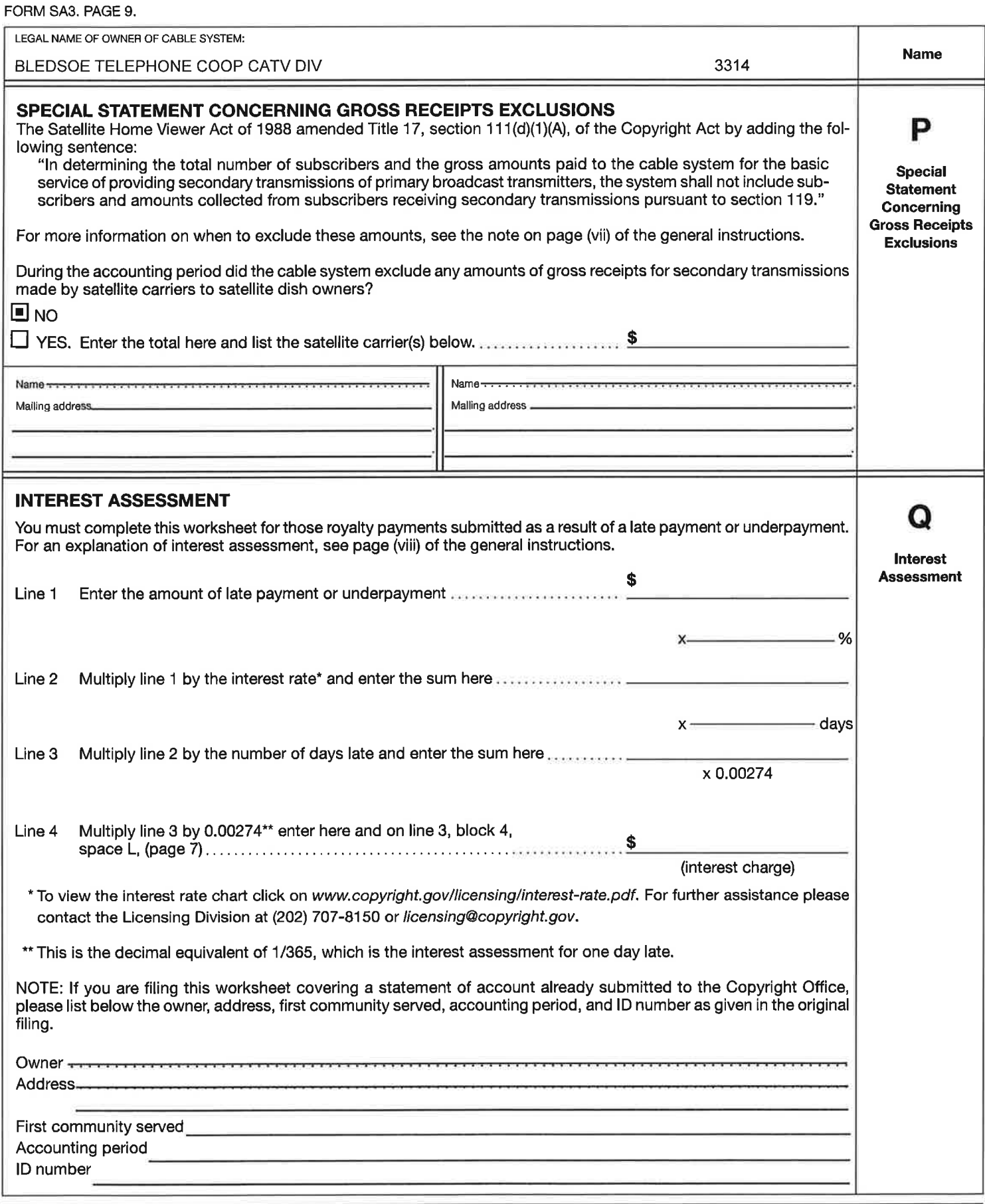

Privacy Act Notice: Section 111 of title 17 of the United States Code authorizes the Copyright Office to collect the personally identifying information (PII) requested on this form in order to process your statement of account. Pll is any personal information that can be used to identify or trace an individual, such as name, address, and telephone numbers. By providing Pll, you are agreeing to the routine use of it to establish and maintain a public record, which includes appearing in the Office's public indexes and in search reports prepared for the public. The effect of not providing the Pll requested is that it may delay processing of your statement of account and its placement in the completed record of statements of account, and it may affect the legal sufficiency of the filing, a determination that would be made by a court of law.

#### COMPUTING THE BASE RATE FEE-PART 8 OF THE DSE **SCHEDULE**

Determine whether any of the stations you carried were partially distantthat is, whether you retransmitted the signal of one or more stations to subscribers located within the station's local service area and, at the same time, to other subscribers located outside that area.

. lf none of the stations were partially distant, calculate your base rate fee according to the following rates-for the system's permitted DSEs as reported in block B, part 6 or from part 5, whichever is applicable.<br>First DSE 1.064% of gross receipts 1.064% of gross receipts

Each of the second, third, and fourth DSEs 0.701% of gross receipts<br>The fifth and each additional DSE 0.330% of gross receipts The fifth and each additional DSE

PARTIALLY DISTANT STATIONS-PART 9 OF THE DSE SCHEDULE . If any of the stations were partially distant:

1. Divide all of your subscribers into subscriber groups depending on their location. A particular subscriber group consists of all subscribers who are distant with respect to exactly the same complement of stations.

2. ldentify the communities/areas represented by each subscriber group. 3. For each subscriber group, calculate the total number of DSEs of

that group's complement of stations. lf your system is located wholly outside all major and smaller television markets, give each station's DSEs as you gave them in parts 2, 3, and 4 of the schedule; or

lf any portion of your system is located in a maior or smaller television market, give each station's DSE as you gave it in block B, part 6 of this schedule.

4. Determine the portion of the total gross receipts you reported in space K (page 7) that is attributable to each subscriber group.

5. Calculate a separate base rate fee for each subscriber group, using (1) the rates given above; (2) the iotal number of DSEs for that group's complement of stations; and (3) the amount of gross receipts attributable to that group.

6. Add together the base rate fees for each subscriber group to determine the system's total base rate fee.

7. If any portion of the cable system is located in whole or in part within a major television market, you may also need to complete part 9, block B of the Schedule to determine the Syndicated Exclusivity Surcharge.

What to Do lf You Need More Space on the DSE Schedule. There are no printed continuation sheets for the schedule. ln most cases, the blanks provided should be large enough for the necessary information. lf you need more space in a particular part, make a photocopy of the page in question (identifying it as a continuation sheet), enter the additional information on that copy, and attach it to the DSE schedule.

Rounding Off DSEs. In computing DSEs on the DSE schedule, you may round off to no less than the third decimal point. lf you round off a DSE in any case, you must round off DSEs throughout the schedule as follows:

- When the fourth decimal point is 1, 2, 3, or 4, the third decimal remains unchanged (example: .34647 is rounded to .346).
- When the fourth decimal point is 5, 6, 7, 8, or 9, the third decimal is rounded up (example: .34651 is rounded to .347).

The example below is intended to supplement the instructions for calculating only the base rate fee for partially distant stations. The cable system would also be subject to the Syndicated Exclusivity Surcharge for partially distant stations, if any portion is located within a major television market.

#### EXAMPLE: COMPUTATION OF COPYRIGHT ROYALTY FEE FOR CABLE SYSTEM CARRYING PARTIALLY DISTANT STATIONS

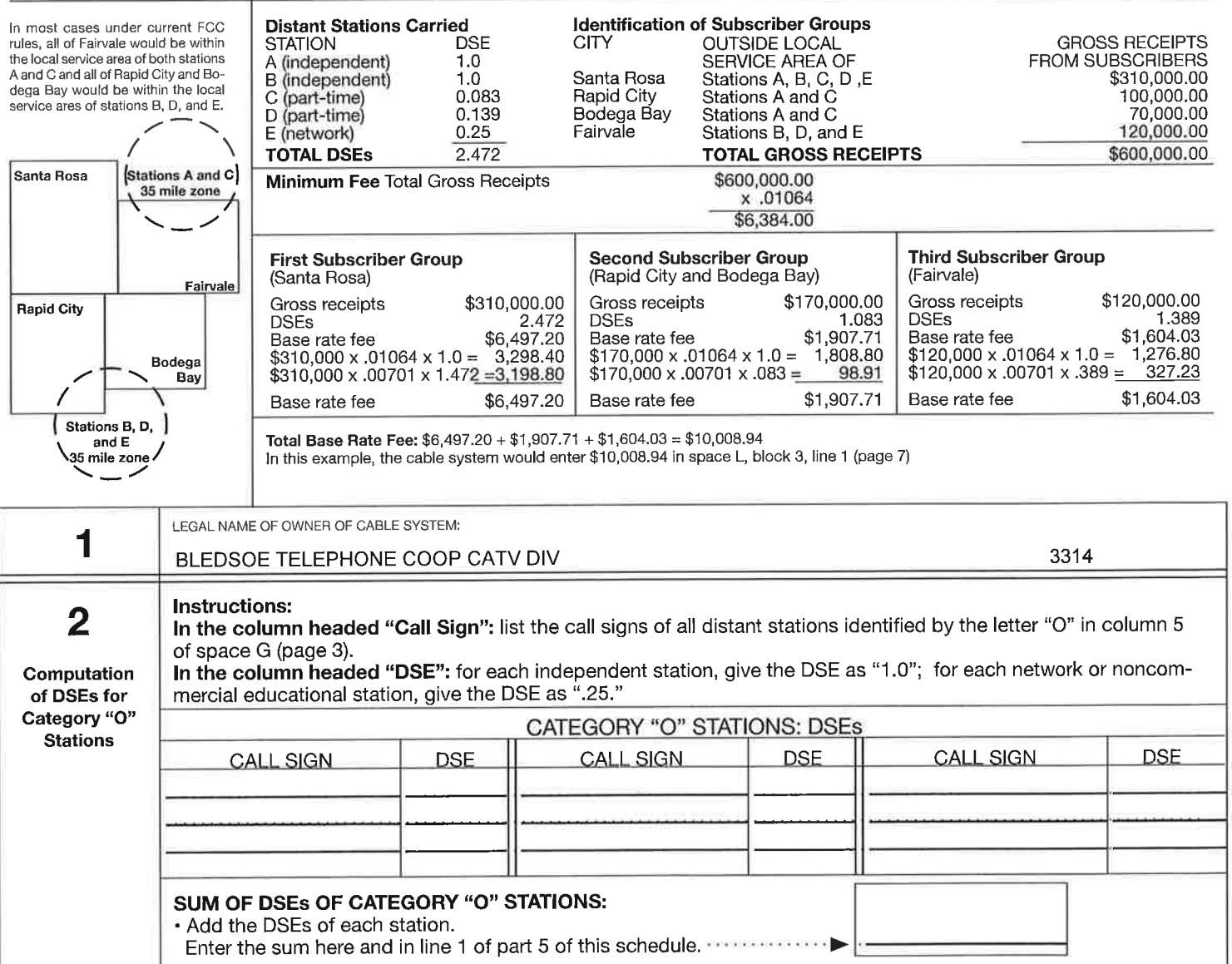

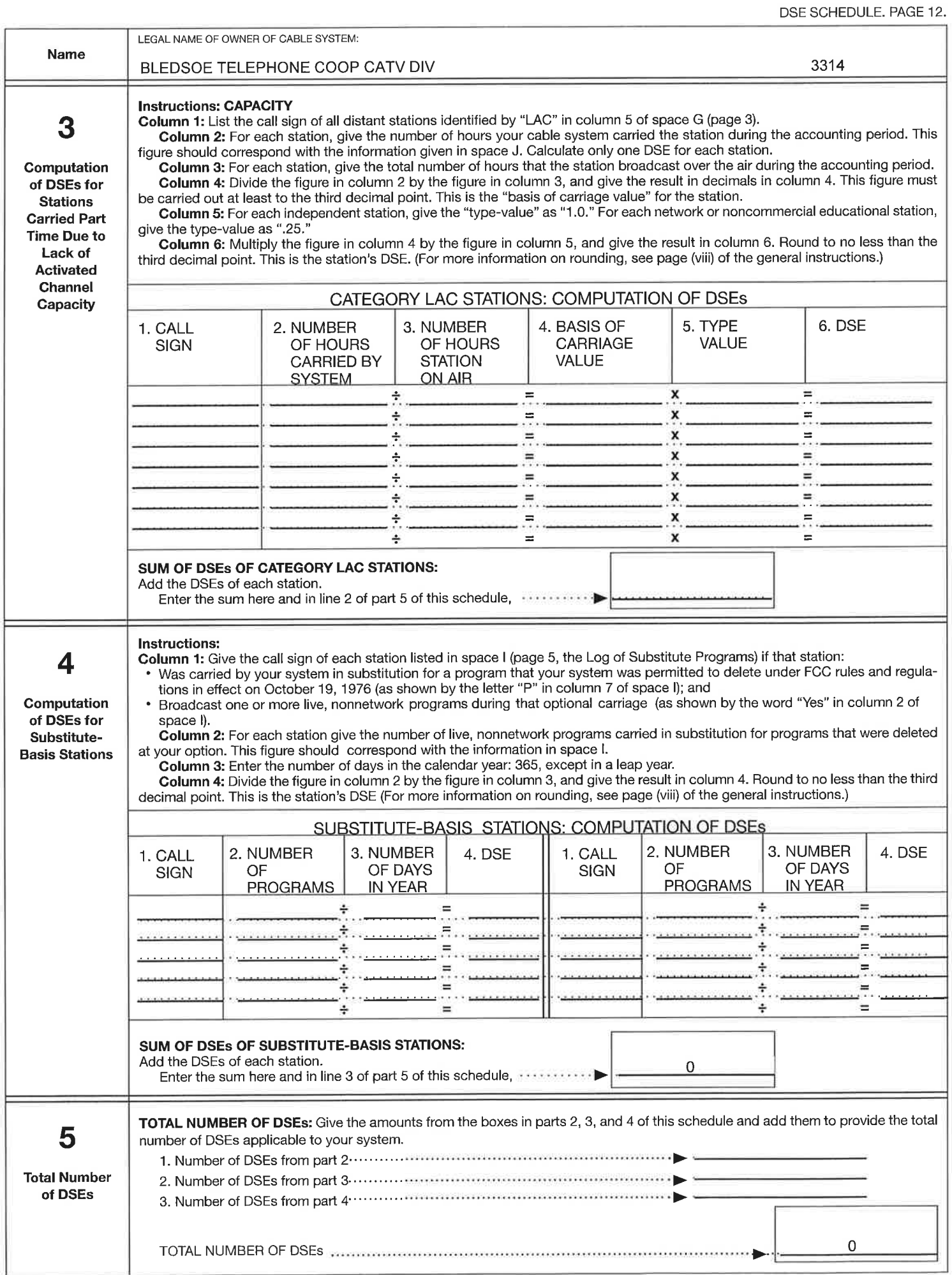

1

### DSE SCHEDULE. PAGE 13

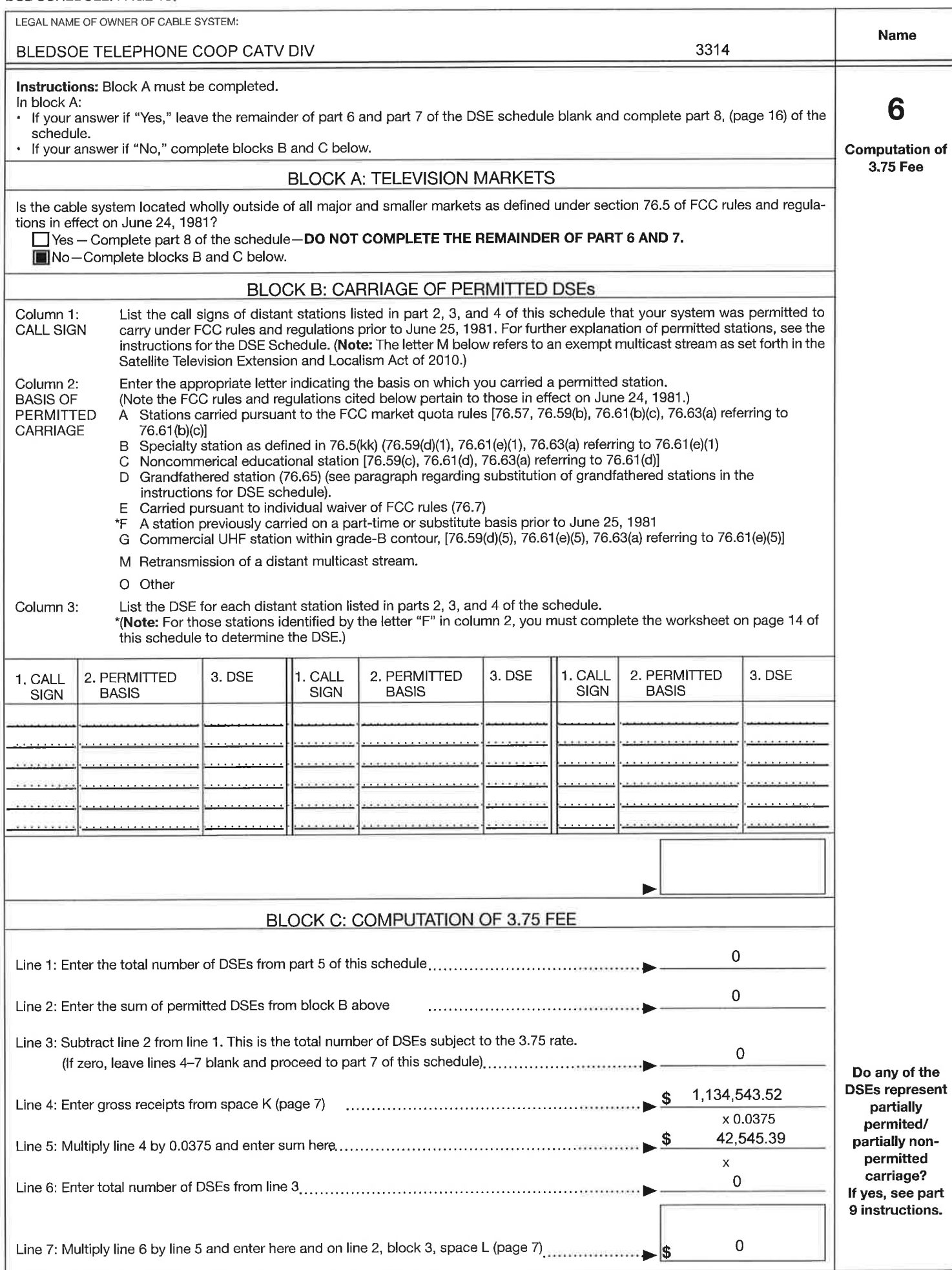

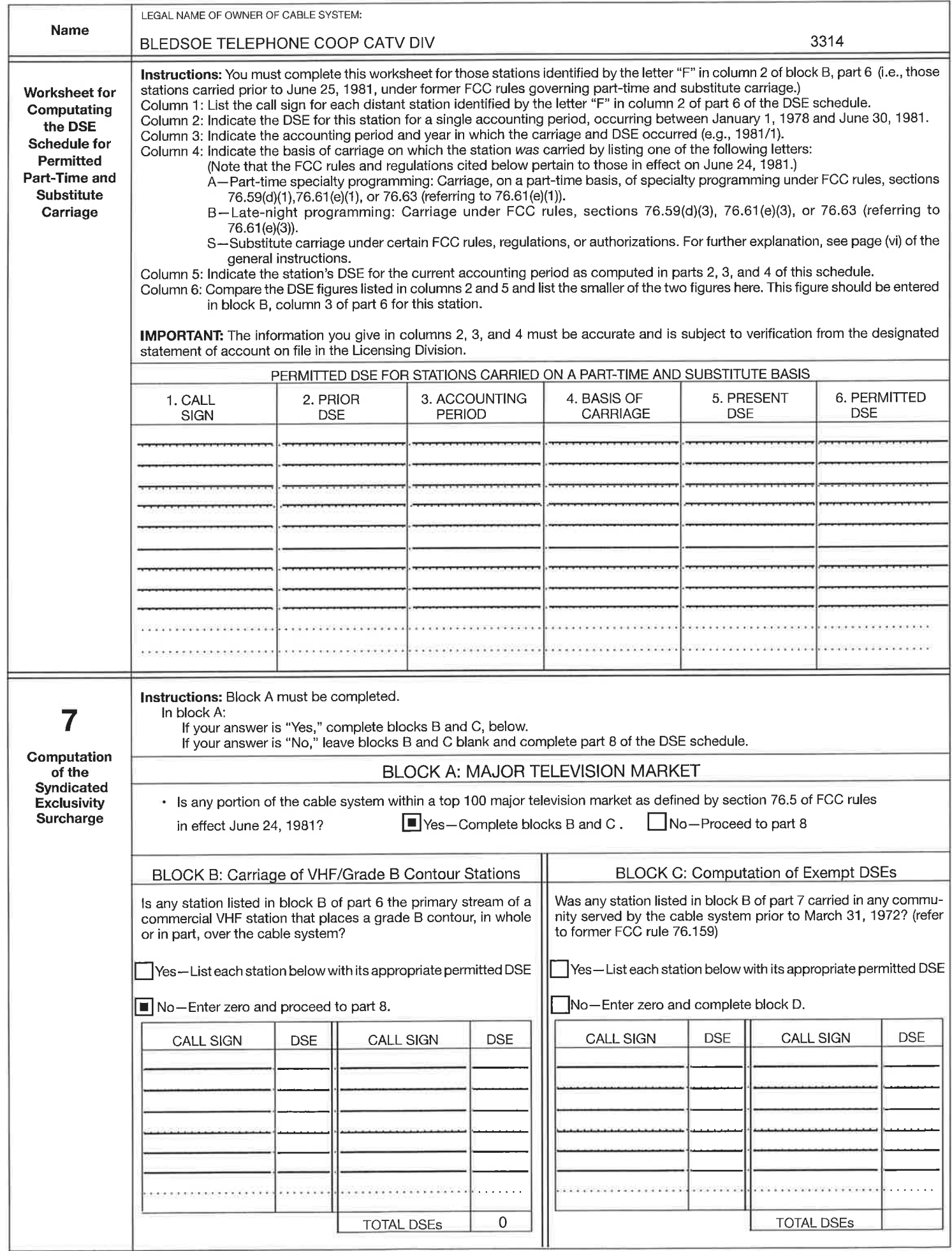

#### DSE SCHEDULE. PAGE 15.

Ł

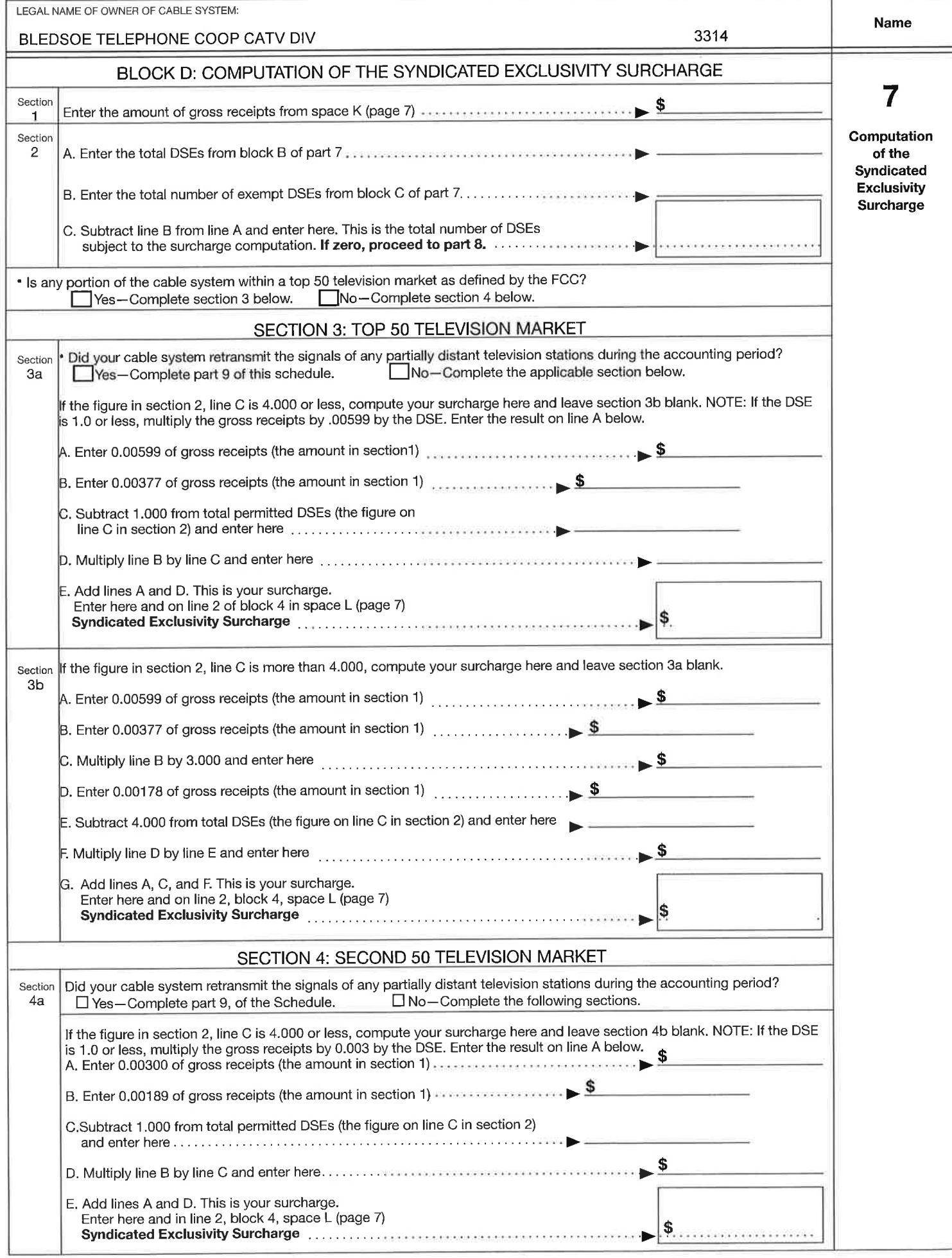

DSE SCHEDULE, PAGE 16.

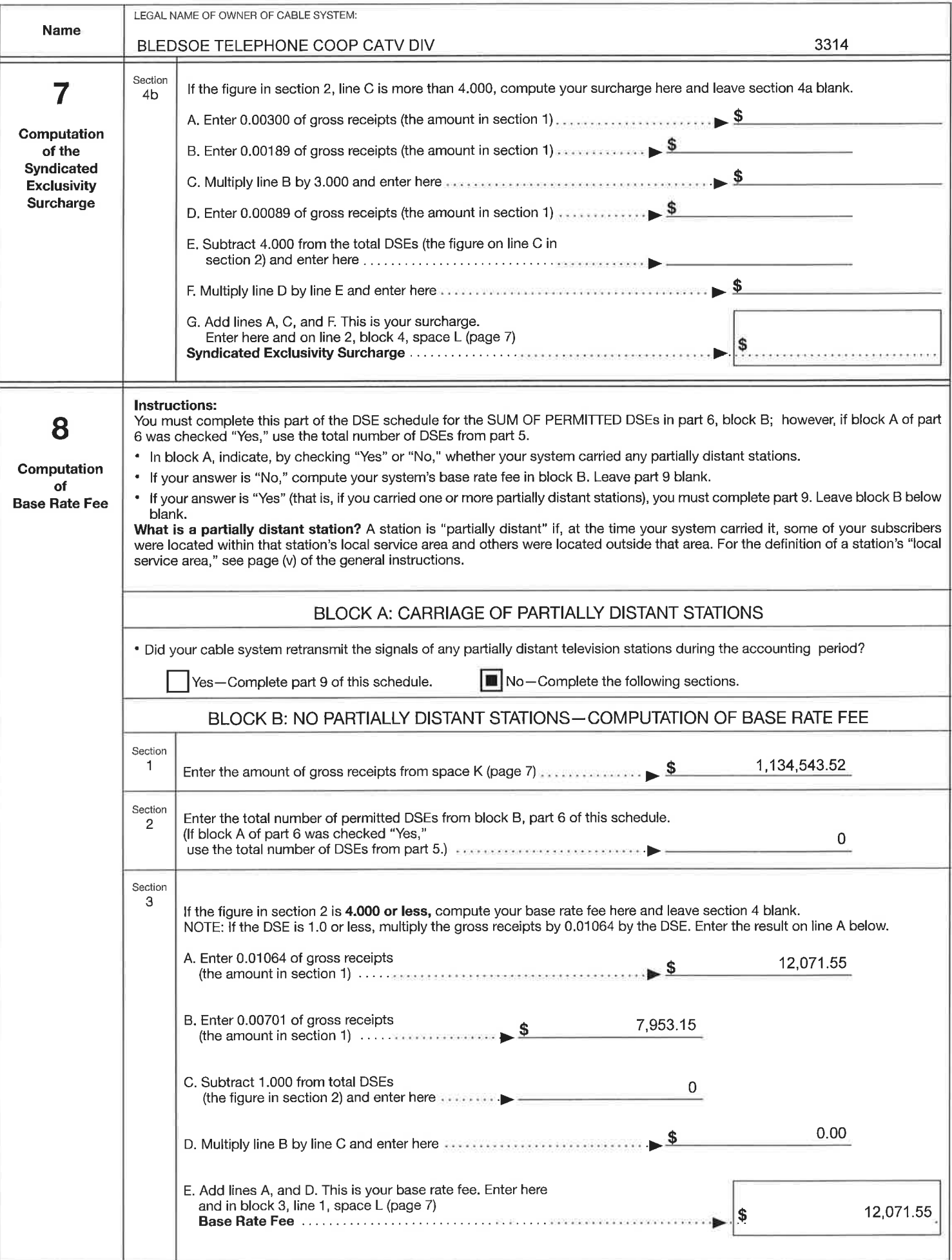

#### DSE SCHEDULE. PAGE 17

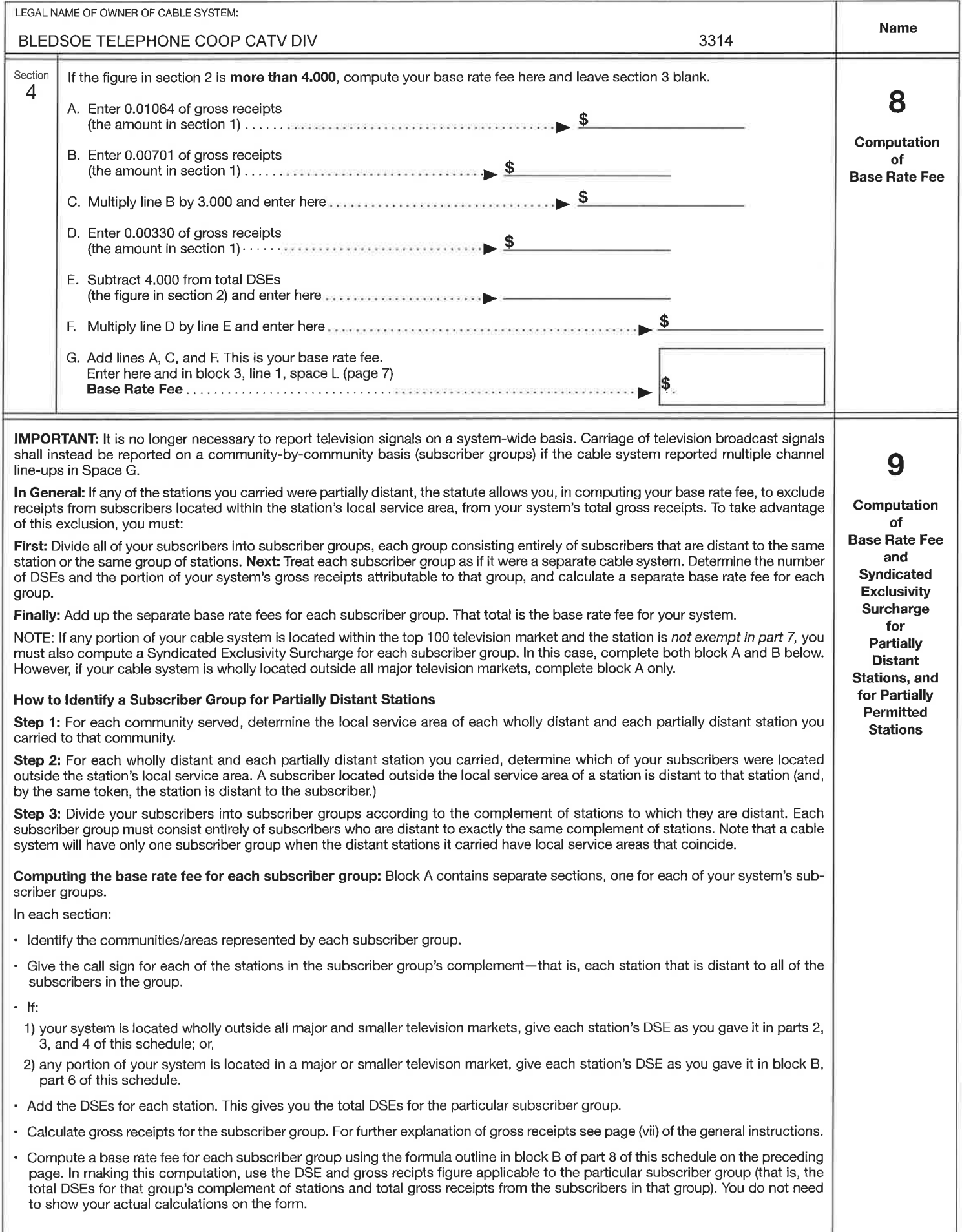

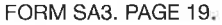

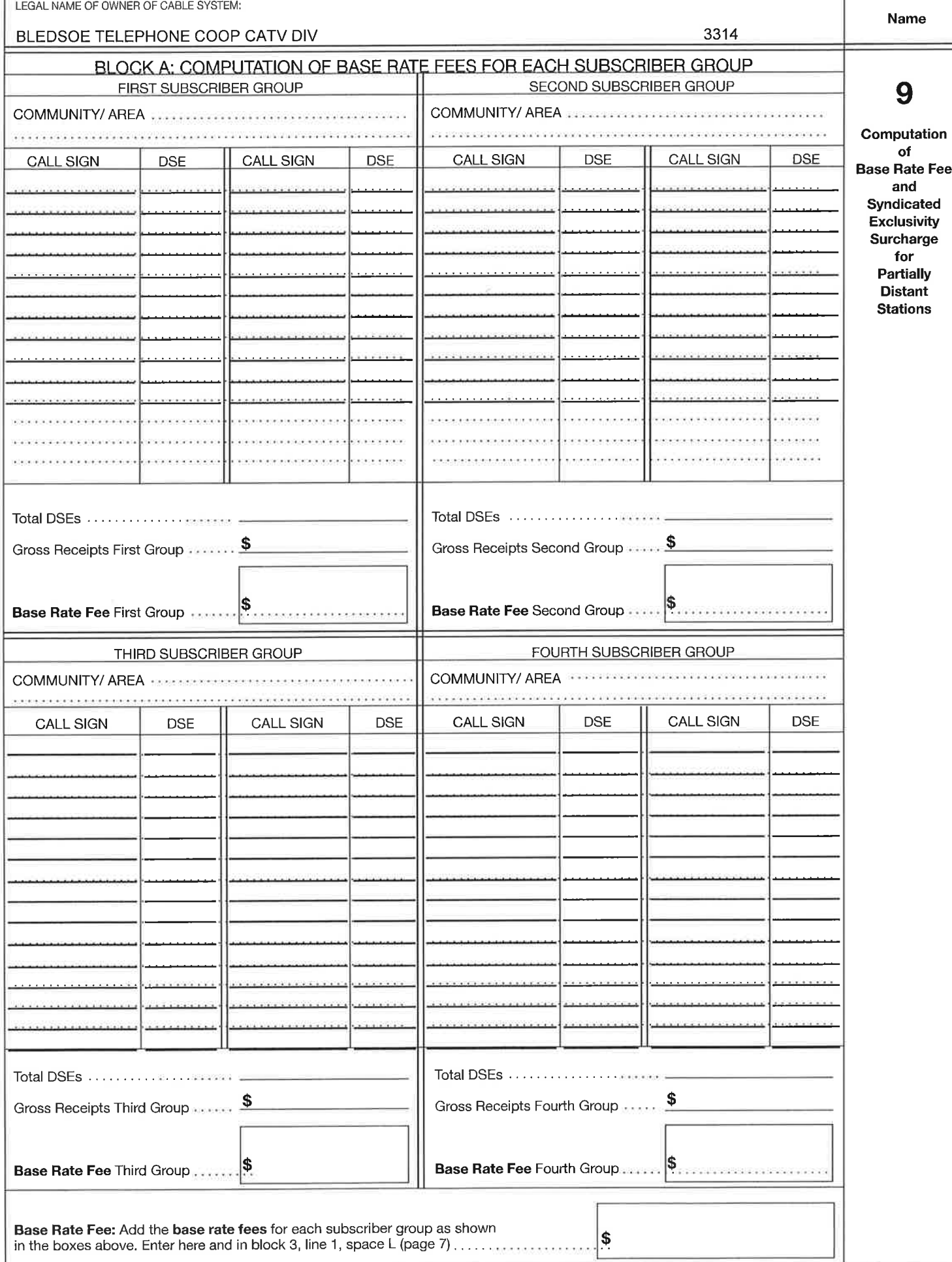

FORM SA3. PAGE 20.

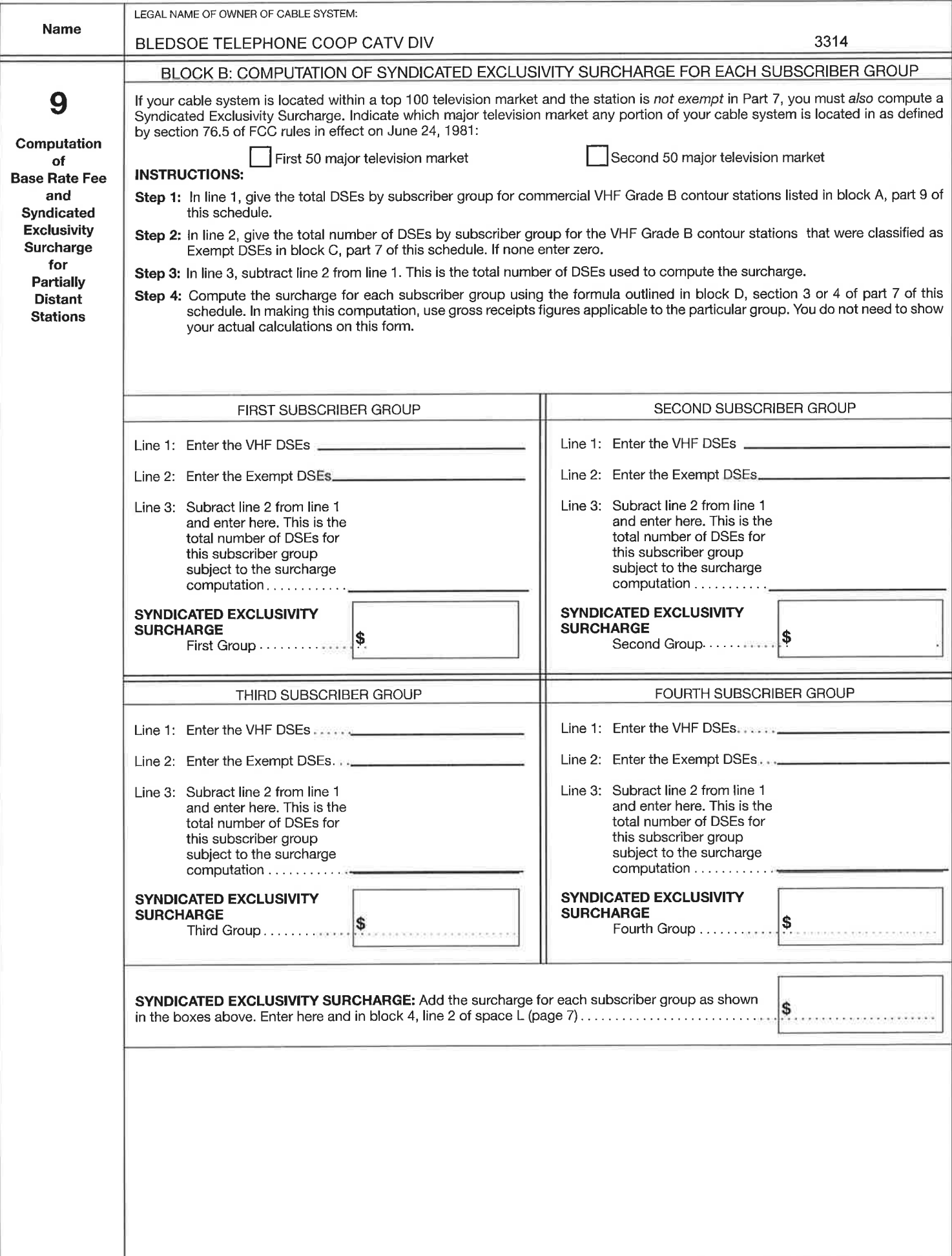